# **plaster Documentation**

*Release 1.1.2*

**Michael Merickel**

**Nov 21, 2022**

# **Contents**

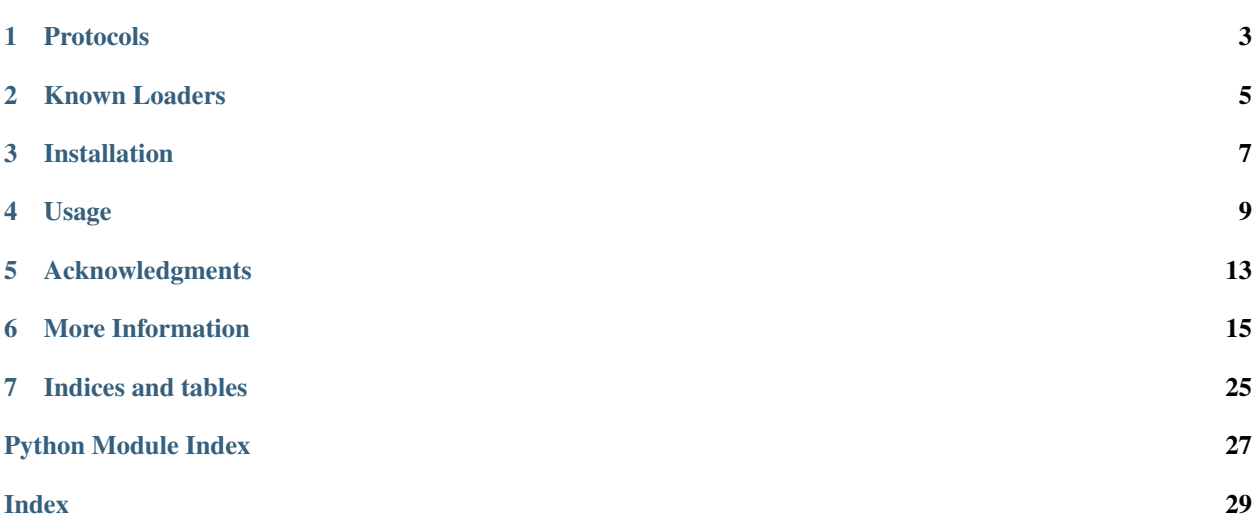

plaster is a loader interface around arbitrary config file formats. It exists to define a common API for applications to use when they wish to load configuration settings. The library itself does not aim to handle anything except a basic API that applications may use to find and load configuration settings. Any specific constraints should be implemented in a pluggable loader which can be registered via an entrypoint.

The library helps your application find an appropriate loader based on a *[config uri](#page-23-0)* and a desired set of *[loader protocol](#page-23-1)* identifiers.

Some possible config\_uri formats:

- development.ini
- development.ini#myapp
- development.ini?http\_port=8080#main
- ini://development.conf
- pastedeploy+ini:///path/to/development.ini
- pastedeploy+ini://development.ini#foo
- egg:MyApp?debug=false#foo

An example application that does not care what file format the settings are sourced from, as long as they are in a section named my-settings:

```
import plaster
import sys
if __name__ == '__main__':
    config\_uri = sys.argv[1]settings = plaster.get_settings(config_uri, 'my-settings')
```
This script can support any config format so long as the application (or the user) has installed the loader they expect to use. For example, pip install plaster\_pastedeploy. The loader is then found by [plaster.](#page-18-1) [get\\_settings\(\)](#page-18-1) based on the specific *[config uri](#page-23-0)* provided. The application does not need to configure the loaders. They are discovered via  $pkg$  resources entrypoints and registered for specific schemes.

# Protocols

<span id="page-6-0"></span>plaster supports custom loader protocols which loaders may choose to implement to provide extra functionality over the basic [plaster.ILoader](#page-19-0) interface. A *[loader protocol](#page-23-1)* is intentionally very loosely defined but it basically boils down to a loader object that supports extra methods with agreed-upon signatures. Right now the only officially-supported protocol is wsgi which defines a loader that should implement the [plaster.protocols.](#page-21-0) [IWSGIProtocol](#page-21-0) interface.

# Known Loaders

<span id="page-8-0"></span>• [plaster\\_pastedeploy](https://github.com/Pylons/plaster_pastedeploy) officially supported

#### File types:

- file+ini, ini, pastedeploy+ini
- egg, pastedeploy+egg

#### Protocols:

– wsgi - [plaster.protocols.IWSGIProtocol](#page-21-0)

# Installation

# <span id="page-10-0"></span>**3.1 Stable release**

To install plaster, run this command in your terminal:

**\$** pip install plaster

If you don't have [pip](https://pip.pypa.io) installed, this [Python installation guide](http://docs.python-guide.org/en/latest/starting/installation/) can guide you through the process.

# **3.2 From sources**

The sources for plaster can be downloaded from the [Github repo.](https://github.com/Pylons/plaster)

**\$** git clone https://github.com/Pylons/plaster.git

Once you have a copy of the source, you can install it with:

```
$ pip install -e .
```
## Usage

## <span id="page-12-0"></span>**4.1 Loading settings**

A goal of plaster is to allow a configuration source to be used for multiple purposes. For example, an INI file is split into separate sections which provide settings for separate applications. This works because each application can parse the INI file easily and pull out only the section it cares about. In order to load settings, use the [plaster.](#page-18-1) [get\\_settings\(\)](#page-18-1).

The application may accept a path to a config file, allowing the user to specify the name of the section (myapp) to be loaded:

```
import plaster
config_uri = 'development.ini#myapp'
settings = plaster.get_settings(config_uri)
```
Alternatively, the application may depend on a specifically named section:

```
config_uri = 'development.ini#myapp'
settings = plaster.get_settings(config_uri, section='thisapp')
```
# **4.2 Configuring logging**

plaster requires a *[loader](#page-23-2)* to provide a way to configure Python's stdlib logging module. In order to utilize this feature, simply call plaster. setup\_logging() from your application.

#### **import plaster**

**import plaster**

```
config_uri = 'redis://username@password:hostname/db?opt=val'
plaster.setup_logging(config_uri)
```
# <span id="page-13-0"></span>**4.3 Finding a loader**

At the heart of plaster is the config\_uri format. This format is basically <scheme>://<path> with a few variations. The scheme is used to find an plaster. ILoaderFactory.

```
import plaster
config_uri = 'pastedeploy+ini://development.ini#myapp'
loader = plaster.get_loader(config_uri, protocols=['wsgi'])
settings = loader.get_settings()
```
A configuri may be a file path or an [RFC 3986](https://tools.ietf.org/html/rfc3986.html) URI. In the case of a file path, the file extension is used as the scheme. In either case the scheme and the protocols are the only items that plaster cares about with respect to finding an plaster. ILoaderFactory.

It's also possible to lookup the exact loader by prefixing the scheme with the name of the package containing the loader:

```
settings = plaster.get_settings('plaster_pastedeploy+ini://')
```
# **4.4 Writing your own loader**

plaster finds loaders registered for the plaster.loader\_factory entry point in your setup.py:

```
from setuptools import setup
setup(
   name='myapp',
    \# ...
    entry_points={
        'plaster.loader_factory': [
            'dict = myapp:Loader',
        ],
    },
)
```
In this example the importable myapp. Loader class will be used as plaster. ILoaderFactory for creating plaster. ILoader objects. Each loader is passed a plaster. PlasterURL instance, the result of parsing the config\_uri to determine the scheme and fragment.

If the loader should be found automatically via file extension then it should broadcast support for the special file+<extension> scheme. For example, to support development.ini instead of myscheme:// development.ini the loader should be registered for the file+ini scheme.

```
import plaster
class Loader(plaster.ILoader):
    def __init__(self, uri):
        self.uri = uri
    def get_sections(self):
        return ['myapp', 'yourapp']
    def get_settings(self, section=None, defaults=None):
```
(continues on next page)

(continued from previous page)

```
# fallback to the fragment from config_uri if no section is given
if not section:
   section = self.uri.fragment
# if section is still none we could fallback to some
# loader-specific default
result = \{\}if defaults is not None:
   result.update(defaults)
if section == 'myapp':
   result.update({'a': 1})
elif section == 'yourapp':
   result.update({'b': 1})
return result
```
This loader may then be used:

## **import plaster**

```
settings = plaster.get_settings('dict://', section='myapp')
assert settings['a'] == 1
settings2 = plaster.get_settings('myapp+dict://', section='myapp')
assert settings == settings2
```
## **4.4.1 Supporting a custom protocol**

By default, loaders are exposed via the plaster.loader\_factory entry point. In order to register a loader that supports a custom protocol it should register itself on a plaster. <protocol>\_loader\_factory entry point.

A scheme MUST point to the same loader factory for every protocol, including the default (empty) protocol. If it does not then no compatible loader will be found if the end-user requests a loader satisfying both protocols.

# Acknowledgments

<span id="page-16-0"></span>This API is heavily inspired by conversations, contributions, and design put forth in [https://github.com/inklesspen/](https://github.com/inklesspen/montague) [montague](https://github.com/inklesspen/montague) and [https://metaclassical.com/announcing-montague-the-new-way-to-configure-python-applications/.](https://metaclassical.com/announcing-montague-the-new-way-to-configure-python-applications/)

## More Information

## <span id="page-18-4"></span><span id="page-18-3"></span><span id="page-18-0"></span>**6.1 plaster API**

### **6.1.1 Application API**

<span id="page-18-1"></span>plaster.**get\_settings**(*config\_uri*, *section=None*, *defaults=None*) Load the settings from a named section.

```
settings = plaster.get_settings(...)
print(settings['foo'])
```
#### Parameters

- **config\_uri** Anything that can be parsed by [plaster.parse\\_uri\(\)](#page-20-2).
- **section** The name of the section in the config file. If this is None then it is up to the loader to determine a sensible default usually derived from the fragment in the path#name syntax of the configuri.
- **defaults** A dict of default values used to populate the settings and support variable interpolation. Any values in defaults may be overridden by the loader prior to returning the final configuration dictionary.

Returns A dict of settings. This should return a dictionary object even if no data is available.

```
plaster.setup_logging(config_uri, defaults=None)
```
Execute the logging configuration defined in the config file.

This function should, at least, configure the Python standard logging module. However, it may also be used to configure any other logging subsystems that serve a similar purpose.

#### Parameters

• **config\_uri** – Anything that can be parsed by [plaster.parse\\_uri\(\)](#page-20-2).

• **defaults** – A dict of default values used to populate the settings and support variable interpolation. Any values in defaults may be overridden by the loader prior to returning the final configuration dictionary.

#### <span id="page-19-3"></span><span id="page-19-2"></span>plaster.**get\_loader**(*config\_uri*, *protocols=None*)

Find a plaster. I Loader object capable of handling config\_uri.

#### **Parameters**

- **config\_uri** Anything that can be parsed by [plaster.parse\\_uri\(\)](#page-20-2).
- **protocols** Zero or more *[loader protocol](#page-23-1)* identifiers that the loader must implement to match the desired config\_uri.

#### Returns A plaster. ILoader object.

#### Raises

- **[plaster.LoaderNotFound](#page-22-0)** If no loader could be found.
- **[plaster.MultipleLoadersFound](#page-22-1)** If multiple loaders match the requested criteria. If this happens, you can disambiguate the lookup by appending the package name to the scheme for the loader you wish to use. For example if ini is ambiguous then specify ini+myapp to use the ini loader from the myapp package.

#### plaster.**find\_loaders**(*scheme*, *protocols=None*)

Find all loaders that match the requested scheme and protocols.

#### **Parameters**

- **scheme** Any valid scheme. Examples would be something like ini or pastedeploy+ini.
- **protocols** Zero or more *[loader protocol](#page-23-1)* identifiers that the loader must implement. If None then only generic loaders will be returned.

Returns A list containing zero or more plaster. ILoaderInfo objects.

#### <span id="page-19-1"></span>**class** plaster.**ILoaderInfo**

An info object describing a specific plaster. ILoader.

#### Variables

- **scheme** The full scheme of the loader.
- **protocols** Zero or more supported *[loader protocol](#page-23-1)* identifiers.
- **factory** The [plaster.ILoaderFactory](#page-20-0).

**load**(*config\_uri*)

Create and return an [plaster.ILoader](#page-19-0) instance.

**Parameters config\_uri** – Anything that can be parsed by [plaster.parse\\_uri\(\)](#page-20-2).

### **6.1.2 Loader API**

#### <span id="page-19-0"></span>**class** plaster.**ILoader**

An abstraction over an source of configuration settings.

It is required to implement get\_sections, get\_settings and setup\_logging.

Optionally, it may also implement other *[loader protocol](#page-23-1)* interfaces to provide extra functionality. For example, [plaster.protocols.IWSGIProtocol](#page-21-0) which requires get\_wsgi\_app, and get\_wsgi\_server <span id="page-20-4"></span>for loading WSGI configurations. Services that depend on such functionality should document the required functionality behind a particular *[loader protocol](#page-23-1)* which custom loaders can implement.

Variables **uri** – The [plaster.PlasterURL](#page-20-1) object used to find the [plaster.](#page-20-0) [ILoaderFactory](#page-20-0).

**get\_sections**()

Load the list of section names available.

<span id="page-20-3"></span>**get\_settings**(*section=None*, *defaults=None*)

Load the settings for the named section.

#### Parameters

- **section** The name of the section in the config file. If this is None then it is up to the loader to determine a sensible default usually derived from the fragment in the path#name syntax of the config\_uri.
- **defaults** A dict of default values used to populate the settings and support variable interpolation. Any values in defaults may be overridden by the loader prior to returning the final configuration dictionary.

Returns A dict of settings. This should return a dictionary object even if the section is missing.

Raises **ValueError** – If a section name is missing and cannot be determined from the config\_uri.

#### **setup\_logging**(*defaults=None*)

Execute the logging configuration defined in the config file.

This function should, at least, configure the Python standard logging module. However, it may also be used to configure any other logging subsystems that serve a similar purpose.

Parameters **defaults** – A dict of default values used to populate the settings and support variable interpolation. Any values in defaults may be overridden by the loader prior to returning the final configuration dictionary.

#### <span id="page-20-0"></span>**class** plaster.**ILoaderFactory**

```
__call__(uri)
```
A factory which accepts a plaster. PlasterURL and returns a plaster. ILoader object.

#### <span id="page-20-2"></span>plaster.**parse\_uri**(*config\_uri*)

Parse the config\_uri into a plaster. PlasterURL object.

config\_uri can be a relative or absolute file path such as development.ini or /path/to/ development.ini. The file must have an extension that can be handled by a plaster. ILoader registered with the system.

Alternatively, config\_uri may be a [RFC 1738](https://tools.ietf.org/html/rfc1738.html)-style string.

<span id="page-20-1"></span>**class** plaster.**PlasterURL**(*scheme*, *path="*, *options=None*, *fragment="*) Represents the components of a URL used to locate a plaster. ILoader.

Variables

- **scheme** The name of the loader backend.
- **path** The loader-specific path string. This is the entirety of the config\_uri passed to plaster. parse\_uri() without the scheme, fragment and options. If this value is falsey it is replaced with an empty string.
- <span id="page-21-1"></span>• **options** – A dictionary of options parsed from the query string as url-encoded key=value pairs.
- **fragment** A loader-specific default section name. This parameter may be used by loaders in scenarios where they provide APIs that support a default name. For example, a loader that provides get\_wsgi\_app may use the fragment to determine the name of the section containing the WSGI app if none was explicitly defined. If this value is falsey it is replaced with an empty string.

### **6.1.3 Protocols**

- <span id="page-21-0"></span>**class** plaster.protocols.**IWSGIProtocol**
	- **get\_wsgi\_app**(*name=None*, *defaults=None*) Create a WSGI application object.

An example application object may be:

```
def app(environ, start_response):
    start_response(b'200 OK', [(b'Content-Type', b'text/plain')])
   yield [b'hello world\n']
```
#### Parameters

- **name** The name of the application referenced in the config. If None then it should default to the plaster. PlasterURL. fragment, if available.
- **defaults** A dict of default values used to populate the settings and support variable interpolation. Any values in defaults may be overridden by the loader prior to returning the final configuration dictionary.

Raises **LookupError** – If a WSGI application cannot be found by the specified name.

**get\_wsgi\_app\_settings**(*name=None*, *defaults=None*)

Return the settings for a WSGI application.

This is similar to plaster. ILoader.get\_settings() for a WSGI application.

#### Parameters

- **name** The name of the application referenced in the config. If None then it should default to the plaster. PlasterURL. fragment, if available.
- **defaults** A dict of default values used to populate the settings and support variable interpolation. Any values in defaults may be overridden by the loader prior to returning the final configuration dictionary.

Raises **LookupError** – If a WSGI application cannot be found by the specified name.

**get\_wsgi\_filter**(*name=None*, *defaults=None*)

Create a composable WSGI middleware object.

An example middleware filter may be:

```
class Filter(object):
   def __init__(self, app):
        self.app = app
```
(continues on next page)

(continued from previous page)

```
def __call__(self, environ, start_response):
   return self.app(environ, start_response)
```
#### **Parameters**

- **name** The name of the application referenced in the config. If None then it should default to the plaster. PlasterURL. fragment, if available.
- **defaults** A dict of default values used to populate the settings and support variable interpolation. Any values in defaults may be overridden by the loader prior to returning the final configuration dictionary.

Raises **LookupError** – If a WSGI filter cannot be found by the specified name.

**get\_wsgi\_server**(*name=None*, *defaults=None*) Create a WSGI server runner.

An example server runner may be:

```
def runner(app):
    from wsgiref.simple_server import make_server
    server = make\_server('0.0.0.0', 8080, app)server.serve_forever()
```
#### **Parameters**

- **name** The name of the application referenced in the config. If None then it should default to the plaster.PlasterURL.fragment, if available.
- **defaults** A dict of default values used to populate the settings and support variable interpolation. Any values in defaults may be overridden by the loader prior to returning the final configuration dictionary.

Raises **LookupError** – If a WSGI server cannot be found by the specified name.

#### **6.1.4 Exceptions**

**exception** plaster.**PlasterError**

A base exception for any error generated by plaster.

**exception** plaster.**InvalidURI**(*uri*, *message=None*) Raised by [plaster.parse\\_uri\(\)](#page-20-2) when failing to parse a config\_uri.

Variables uri - The user-supplied config\_uri string.

<span id="page-22-0"></span>**exception** plaster.**LoaderNotFound**(*scheme*, *protocols=None*, *message=None*) Raised by [plaster.get\\_loader\(\)](#page-19-2) when no loaders match the requested scheme.

Variables

- **scheme** The scheme being matched.
- **protocols** Zero or more *[loader protocol](#page-23-1)* identifiers that were requested when finding a loader.

```
exception plaster.MultipleLoadersFound(scheme, loaders, protocols=None, message=None)
     Raised by plaster.get\_loader() when more than one loader matches the requested scheme.
```
Variables

- <span id="page-23-3"></span>• **scheme** – The scheme being matched.
- **protocols** Zero or more *[loader protocol](#page-23-1)* identifiers that were requested when finding a loader.
- **loaders** A list of [plaster.ILoaderInfo](#page-19-1) objects.

# **6.2 Glossary**

- <span id="page-23-0"></span>config uri In most cases this is simply an absolute or relative path to a config file on the system. However, it can also be a [RFC 1738](https://tools.ietf.org/html/rfc1738.html)-style string pointing at a remote service or a specific parser without relying on the file extension. For example, my-ini://foo.ini may point to a loader named my-ini that can parse the relative foo. ini file.
- <span id="page-23-2"></span>loader An object conforming to the  $plaster$ .  $Iloader$  interface. A loader is responsible for locating and parsing the underlying configuration format for the given *[config uri](#page-23-0)*.
- <span id="page-23-1"></span>loader protocol A *[loader](#page-23-2)* may implement zero or more custom named protocols. An example would be the wsgi protocol which requires that a loader implement certain methods like wsgi\_app = get\_wsgi\_app(name=None, defaults=None).

# **6.3 Contributing**

Contributions are welcome, and they are greatly appreciated! Every little bit helps, and credit will always be given.

You can contribute in many ways:

## **6.3.1 Types of Contributions**

#### **Report Bugs**

Report bugs at [https://github.com/Pylons/plaster/issues.](https://github.com/Pylons/plaster/issues)

If you are reporting a bug, please include:

- Your operating system name and version.
- Any details about your local setup that might be helpful in troubleshooting.
- Detailed steps to reproduce the bug.

#### **Fix Bugs**

Look through the GitHub issues for bugs. Anything tagged with "bug" is open to whoever wants to implement it.

#### **Implement Features**

Look through the GitHub issues for features. Anything tagged with "feature" is open to whoever wants to implement it.

#### **Write Documentation**

plaster could always use more documentation, whether as part of the official plaster docs, in docstrings, or even on the web in blog posts, articles, and such.

#### **Submit Feedback**

The best way to send feedback is to file an issue at [https://github.com/Pylons/plaster/issues.](https://github.com/Pylons/plaster/issues)

If you are proposing a feature:

- Explain in detail how it would work.
- Keep the scope as narrow as possible, to make it easier to implement.
- Remember that this is a volunteer-driven project, and that contributions are welcome :)

### **6.3.2 Get Started!**

Ready to contribute? Here's how to set up *plaster* for local development.

- 1. Fork the *plaster* repo on GitHub.
- 2. Clone your fork locally:

\$ git clone git@github.com:your\_name\_here/plaster.git

3. Install your local copy into a virtualenv:

```
$ python3 -m venv env
$ env/bin/pip install -e .[docs,testing]
$ env/bin/pip install tox
```
4. Create a branch for local development:

```
$ git checkout -b name-of-your-bugfix-or-feature
```
Now you can make your changes locally.

5. When you're done making changes, check that your changes pass flake8 and the tests, including testing other Python versions with tox:

\$ env/bin/tox

- 6. Add your name to the CONTRIBUTORS.txt file in the root of the repository.
- 7. Commit your changes and push your branch to GitHub:

```
$ git add .
$ git commit -m "Your detailed description of your changes."
$ git push origin name-of-your-bugfix-or-feature
```
8. Submit a pull request through the GitHub website.

### **6.3.3 Pull Request Guidelines**

Before you submit a pull request, check that it meets these guidelines:

- 1. The pull request should include tests.
- 2. If the pull request adds functionality, the docs should be updated. Put your new functionality into a function with a docstring, and add the feature to the list in README.rst.
- 3. The pull request should work for Python 2.7, 3.4, 3.5, 3.6, and for PyPy. Check [https://travis-ci.org/Pylons/](https://travis-ci.org/Pylons/plaster/pull_requests) [plaster/pull\\_requests](https://travis-ci.org/Pylons/plaster/pull_requests) and make sure that the tests pass for all supported Python versions.

### **6.3.4 Tips**

To run a subset of tests:

```
$ env/bin/py.test tests.test_plaster
```
# **6.4 Changes**

### **6.4.1 1.1.2 (2022-11-20)**

• Fix a bug in which plaster would crash harder than expected if a URI is specified to a distribution that does not have the specified entry points. Now a LoaderNotFound exception will be raised instead of a bad unpacking of tuples.

## **6.4.2 1.1.1 (2022-11-20)**

- Add support for Python 3.11.
- Fix an bug introduced in 1.1 on some systems where plaster.exceptions.MultipleLoadersFound would be raised due to lib and lib64 being symlinked to each other and both added to the sys.path. See <https://github.com/Pylons/plaster/pull/27>

## **6.4.3 1.1 (2022-10-06)**

- Drop support for Python 2.7, 3.4, 3.5, 3.6.
- Add support for Python 3.8, 3.9, 3.10.
- Drop runtime dependency on setuptools / pkg\_resources by switching to importlib.metadata.

## **6.4.4 1.0 (2017-10-11)**

• Improve the exception message for InvalidURI to show the config\_uri. See [https://github.com/Pylons/](https://github.com/Pylons/plaster/pull/17) [plaster/pull/17](https://github.com/Pylons/plaster/pull/17)

### **6.4.5 0.5 (2017-06-02)**

- When a scheme is not supplied, plaster.parse\_uri will now autogenerate a scheme from the file extension with the format file+<ext> instead of simply <ext> (for example, file+ini instead of ini). See <https://github.com/Pylons/plaster/pull/16>
- Absolute lookups are now pulled from the start of the scheme instead of the end. This means that if you want to explicitly define the package that the loader is pulled from, use package+scheme instead of scheme+package. See <https://github.com/Pylons/plaster/pull/16>

## **6.4.6 0.4 (2017-03-30)**

- Removed the plaster.NoSectionError exception. It's expected that individual loaders should return an empty dictionary of settings in the case that a section cannot be found. See [https://github.com/Pylons/plaster/](https://github.com/Pylons/plaster/pull/12) [pull/12](https://github.com/Pylons/plaster/pull/12)
- Expect the wsgi protocol to raise LookupError exceptions when a named wsgi component cannot be found. See <https://github.com/Pylons/plaster/pull/12>

## **6.4.7 0.3 (2017-03-27)**

- Lookup now works differently. First "foo+bar" looks for an installed project distribution named "bar" with a loader named "foo". If this fails then it looks for any loader named "foo+bar".
- Rename the loader entry point to plaster.loader\_factory.
- Add the concept of protocols to plaster.get\_loader and plaster.find\_loaders.
- plaster.find\_loaders now works on just schemes and protocols instead of full PlasterURL objects and implements the lookup algorithm for finding loader factories.
- Change the ILoaderInfo interface to avoid being coupled to a particular uri. ILoaderInfo.load now takes a config uri parameter.
- Add a options dictionary to PlasterURL containing any arguments decoded from the query string. Loaders may use these for whatever they wish but one good option is default values in a config file.
- Define the IWSGIProtocol interface which addons can use to implement a loader that can return full wsgi apps, servers and filters.
- The scheme is now case-insensitive.

## **6.4.8 0.2 (2016-06-15)**

- Allow config\_uri syntax scheme:path alongside scheme://path. See [https://github.com/Pylons/](https://github.com/Pylons/plaster/issues/3) [plaster/issues/3](https://github.com/Pylons/plaster/issues/3)
- Improve errors to show the user-supplied values in the error message. See [https://github.com/Pylons/plaster/](https://github.com/Pylons/plaster/pull/4) [pull/4](https://github.com/Pylons/plaster/pull/4)
- Add plaster.find\_loaders which can be used by people who need a way to recover when ambiguous loaders are discovered via plaster.get\_loader. See <https://github.com/Pylons/plaster/pull/5>
- Rename plaster.Loader to plaster.ILoader to signify its purpose as an interface with no actual implementation. See <https://github.com/Pylons/plaster/pull/5>
- Introduce plaster.ILoaderFactory to document what the entry point targets are expected to implement. See <https://github.com/Pylons/plaster/pull/5>

## **6.4.9 0.1 (2016-06-12)**

• Initial release.

Indices and tables

- <span id="page-28-0"></span>• genindex
- modindex
- search

Python Module Index

<span id="page-30-0"></span>p plaster, [15](#page-18-3)

## Index

# <span id="page-32-0"></span>Symbols

\_\_call\_\_() (*plaster.ILoaderFactory method*), [17](#page-20-4)

# C

config uri, [20](#page-23-3)

# F

find\_loaders() (*in module plaster*), [16](#page-19-3)

# G

get\_loader() (*in module plaster*), [16](#page-19-3) get\_sections() (*plaster.ILoader method*), [17](#page-20-4) get\_settings() (*in module plaster*), [15](#page-18-4) get\_settings() (*plaster.ILoader method*), [17](#page-20-4) get\_wsgi\_app() (*plaster.protocols.IWSGIProtocol method*), [18](#page-21-1) get\_wsgi\_app\_settings() (*plaster.protocols.IWSGIProtocol method*), [18](#page-21-1) get\_wsgi\_filter() (*plaster.protocols.IWSGIProtocol method*), [18](#page-21-1) get\_wsgi\_server() (*plaster.protocols.IWSGIProtocol method*), [19](#page-22-2)

## I

ILoader (*class in plaster*), [16](#page-19-3) ILoaderFactory (*class in plaster*), [17](#page-20-4) ILoaderInfo (*class in plaster*), [16](#page-19-3) InvalidURI, [19](#page-22-2) IWSGIProtocol (*class in plaster.protocols*), [18](#page-21-1)

# L

load() (*plaster.ILoaderInfo method*), [16](#page-19-3) loader, [20](#page-23-3) loader protocol, [20](#page-23-3) LoaderNotFound, [19](#page-22-2)

# M

MultipleLoadersFound, [19](#page-22-2)

## P

parse\_uri() (*in module plaster*), [17](#page-20-4) plaster (*module*), [15](#page-18-4) PlasterError, [19](#page-22-2) PlasterURL (*class in plaster*), [17](#page-20-4)

## R

RFC RFC 1738, [17,](#page-20-4) [20](#page-23-3) RFC 3986, [10](#page-13-0)

## S

setup\_logging() (*in module plaster*), [15](#page-18-4) setup\_logging() (*plaster.ILoader method*), [17](#page-20-4)